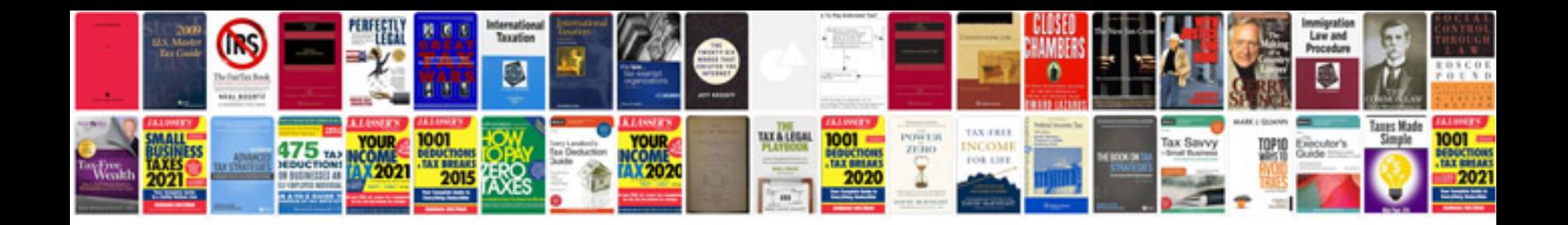

**Company profile examples**

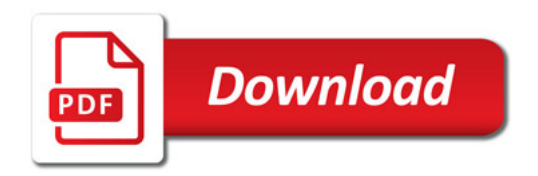

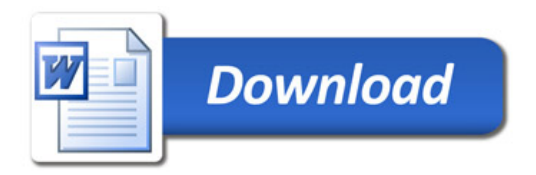